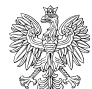

## Dane podstawowe

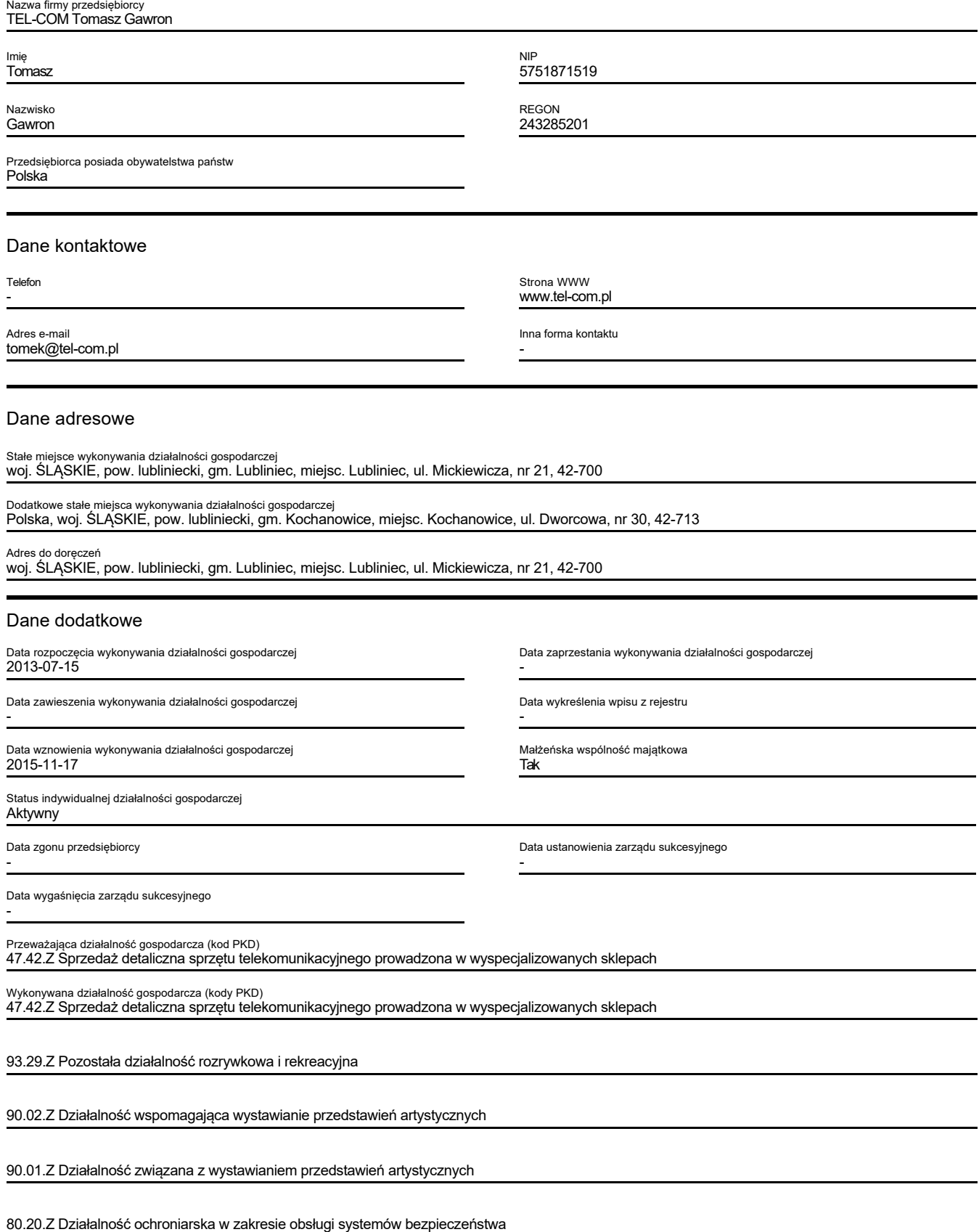

73.11.Z Działalność agencji reklamowych

66.29.Z Pozostała działalność wspomagająca ubezpieczenia i fundusze emerytalne

66.22.Z Działalność agentów i brokerów ubezpieczeniowych

64.99.Z Pozostała finansowa działalność usługowa, gdzie indziej niesklasyfikowana, z wyłączeniem ubezpieczeń i funduszów emerytalnych

64.19.Z Pozostałe pośrednictwo pieniężne

63.12.Z Działalność portali internetowych

61.10.Z Działalność w zakresie telekomunikacji przewodowej

59.20.Z Działalność w zakresie nagrań dźwiękowych i muzycznych

47.99.Z Pozostała sprzedaż detaliczna prowadzona poza siecią sklepową, straganami i targowiskami

47.91.Z Sprzedaż detaliczna prowadzona przez domy sprzedaży wysyłkowej lub Internet

47.59.Z Sprzedaż detaliczna mebli, sprzętu oświetleniowego i pozostałych artykułów użytku domowego prowadzona w wyspecjalizowanych sklepach

47.41.Z Sprzedaż detaliczna komputerów, urządzeń peryferyjnych i oprogramowania prowadzona w wyspecjalizowanych sklepach

43.21.Z Wykonywanie instalacji elektrycznych

42.22.Z Roboty związane z budową linii telekomunikacyjnych i elektroenergetycznych

33.20.Z Instalowanie maszyn przemysłowych, sprzętu i wyposażenia

33.14.Z Naprawa i konserwacja urządzeń elektrycznych

33.13.Z Naprawa i konserwacja urządzeń elektronicznych i optycznych

Spółki cywilne, których wspólnikiem jest przedsiębiorca

brak wpisów

Zakazy

brak wpisów

Informacje dotyczące upadłości / postępowania naprawczego / postępowania restrukturyzacyjnego

brak wpisów

Zarządca sukcesyjny

brak wpisów

Przedsiębiorca ma obowiązek posiadać tytuł prawny do nieruchomości, której adres wpisano do CEIDG, pod rygorem wykreślenia z CEIDG (wpisowi podlegają adres do doręczeń oraz jeżeli przedsiębiorca takie miejsce posiada adres stałego miejsca wykonywania działalności gospodarczej).

Przedsiębiorca ma obowiązek dokonywać zmian wpisu w terminach, określonych w art. 15 ust. 1 ustawy z dnia 6 marca 2018 r. o Centralnej Ewidencji i Informacji o Działalności Gospodarczej i Punkcie Informacji dla Przedsiębiorcy pod rygorem wykreślenia z CEIDG.

Osoba fizyczna wpisana do CEIDG może ponieść odpowiedzialność za szkodę wyrządzoną zgłoszeniem do CEIDG nieprawdziwych danych, jeżeli podlegały obowiązkowi wpisu na jej wniosek, a także niezgłoszeniem danych podlegających wpisowi do CEIDG w ustawowym terminie albo niezgłoszeniem zmian danych objętych wpisem.

Organy administracji publicznej nie mogą domagać się od przedsiębiorców okazywania, przekazywania lub załączania do wniosków i innych przedkładanych przed nimi pism, zaświadczeń o wpisie do CEIDG.

Ważna informacja Rejestracja w CEIDG i wszelkie czynności związane z wpisem są bezpłatne